# Mame raccourcis clavier

#### Interface utilisateur

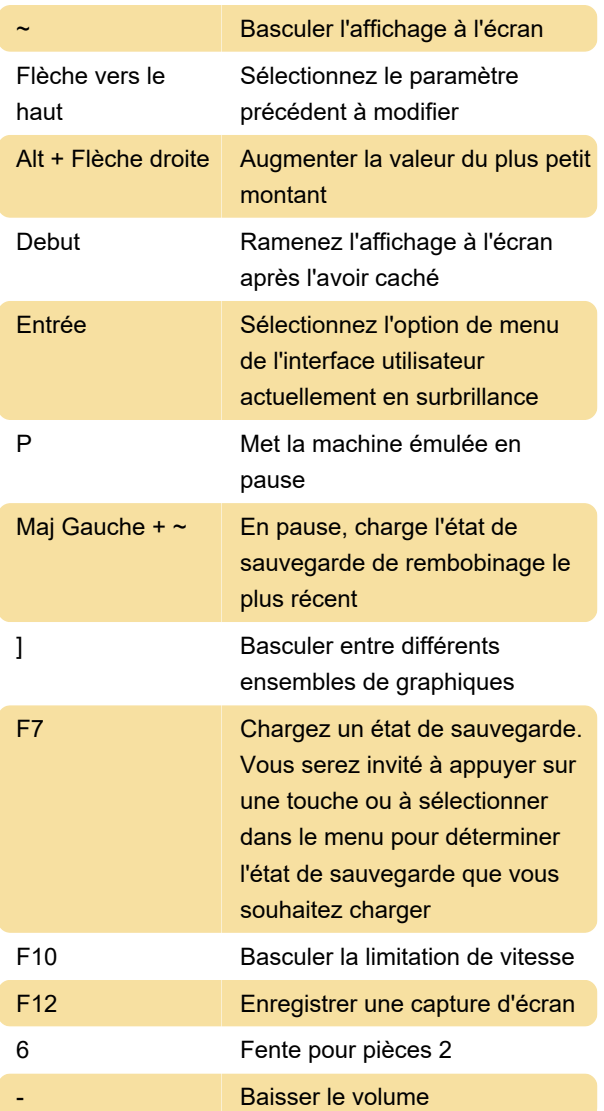

Maj Droite **Joueur 1 Bouton 15** 

### Clés d'ordinateur par défaut

Les commandes peuvent varier considérablement selon le type d'ordinateur, donc toutes les touches ne sont pas répertoriées ici. Consultez la section « Entrée (cette machine) » du menu de configuration de MAME pour plus de détails sur la machine que vous utilisez actuellement.

#### Autres contrôles

Pour Mahjong, Hanafuda, les jeux d'argent, le Blackjack, le Poker, les machines à sous, cliquez sur le lien source ci-dessous

Source : mamedev.org

Dernière modification: 06/08/2021 07:58:36

Plus d'information: [defkey.com/fr/mame-emulator](https://defkey.com/fr/mame-emulator-raccourcis-clavier?filter=basic)[raccourcis-clavier?filter=basic](https://defkey.com/fr/mame-emulator-raccourcis-clavier?filter=basic)

[Personnalisez ce PDF...](https://defkey.com/fr/mame-emulator-raccourcis-clavier?filter=basic?pdfOptions=true)

## Contrôles de jeu d'arcade par défaut

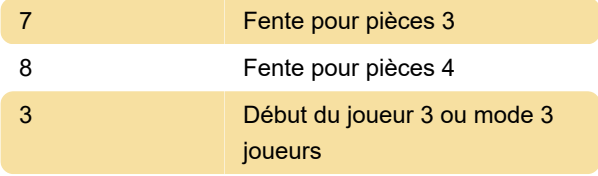

#### Le joueur 1 contrôle :

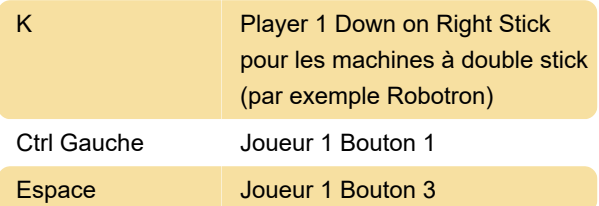